**Phil Croucher**

 A Shortcut Through Time George Johnson,2007-12-18 In this remarkably illustrative and thoroughly accessible look at one of the most intriguing frontiers in science and computers, award-winning New York Times writer George Johnson reveals the fascinating world of quantum computing—the holy grail of super computers where the computing power of single atoms is harnassed to create machines capable of almost unimaginable calculations in the blink of an eye. As computer chips continue to shrink in size, scientists anticipate the end of the road: A computer in which each switch is comprised of a single atom. Such a device would operate under a different set of physical laws: The laws of quantum mechanics. Johnson gently leads the curious outsider through the surprisingly simple ideas needed to understand this dream, discussing the current state of the revolution, and ultimately assessing the awesome power these machines could have to change our world. Advances in Simulation and Digital Human Modeling Daniel N Cassenti,Sofia Scataglini,Sudhakar L. Rajulu,Julia L. Wright,2020-06-27 This book presents the latest

advances in modeling and simulation for human factors research. It reports on cutting-edge simulators such as virtual and augmented reality, multisensory environments, and modeling and simulation methods used in various applications, including surgery, military operations, occupational safety, sports training, education, transportation and robotics. Based on two AHFE 2020 Virtual Conferences such as the AHFE 2020 Virtual Conference on Human Factors and Simulation and the AHFE 2020 Virtual Conference on Digital Human Modeling and Applied Optimization, held on July 16–20, 2020, the book serves as a timely reference guide for researchers and practitioners developing new modeling and simulation tools for analyzing or improving human performance. It also offers a unique resource for modelers seeking insights into human factors research and more feasible and reliable computational tools to foster advances in this exciting field.

 **Field Epidemiology** Michael B. Gregg,2008 Field epidemiology involves the application of epidemiologic methods to unexpected health problems when a rapid on-site investigation is necessary for timely intervention. Based on decades of experience in both infectious and noninfectious diseases at the Centers for Disease Control andPrevention, this book describes in simple and practical terms the distinct approach, tasks, and actions needed for successful field investigations. Guidance is given on such issues as how to perform surveillance, manage and execute field investigations, collect and analyze data, perform surveys,adapt a personal computer for field use, and communicate the findings. Specific advice is also given on such subjects as dealing with the media; investigations in health care, day care, and international settings; and the legal aspects of field studies. An entire chapter covers the propercollection, handling, and testing of infectious and noninfectious agents in the field. In the Second Edition, four new chapters cover many unique aspects of field studies in the workplace, after natural disasters, in preparation for and response to possible bioterrorist attacks, and by state andlocal health departments. Finally, an appendix describes how to investigate a common source food-borne epidemic. This text gives public health professionals and students a practical and complete refernece to use in virtually any field investigation setting. *Family Nurse Practitioner Certification Intensive Review* Maria T. Codina Leik,2013-08-12 Print+CourseSmart

 *Cultural Techniques* Jörg Dünne,Kathrin Fehringer,Kristina Kuhn,Wolfgang Struck,2020-08-24 This volume presents the preliminary results of the work carried out by the interdisciplinary cultural techniques research lab at the University of Erfurt. Taking up an impulse from media studies, its contributions examine —from a variety of disciplinary perspectives—the interplay between the formative processes of knowledge and action outlined within the conceptual framework of cultural techniques. Case studies in the fields of history, literary (and media) studies, and the history of science reconstruct seemingly fundamental demarcations such as nature and culture, the human and the nonhuman, and materiality and the symbolical order as the result of concrete practices and operations. These studies reveal that particularly basic operations of spatialization form the very conditions that determine emergence within any cultural order. Ranging from manual and philological paper work to practices of opening up and closing off spaces and collective techniques of assembly, these case studies replace the grand narratives of cultural history focusing on micrological examinations of specific constellations between human and nonhuman actors.

 **Ergonomics and Health Aspects of Work with Computers** Marvin J. Dainoff,2007-08-24 This book constitutes the refereed proceedings of the International Conference on Ergonomics and Health Aspects of Work with Computers, EHAWC 2007, held in Beijing, China in July 2007 in the framework of the 12th International Conference on Human-Computer Interaction, HCII 2007 with 8 other thematically similar conferences. It covers health and well being in the working environment as well as ergonomics and design.

 The AMA Handbook of Business Letters Jeffrey L. Seglin,Edward Coleman,2002 This book/CD-ROM reference for professionals teaches letter-writing basics and offers style and grammar guidelines, along with some 365 sample letters for sales, marketing, and public relations, vendor and supplier issues, credit and collections, transmittal and confirmation, personnel matters, and every other business situation. Appendices list frequently misused words, punctuation guidelines, abbreviations, and telephone and online grammar hotlines. The CD-ROM contains all of the sample letters from the book, which can be customized for immediate use. Seglin teaches magazine publishing in the graduate department of writing, literature, and publishing at Emerson College. Annotation copyrighted by Book News, Inc., Portland, OR

 **The Rough Guide to Film** Rough Guides,2008-05-01 Get the lowdown on the best fiction ever written. Over 230 of the world's greatest novels are covered, from Quixote (1614) to Orhan Pamuk's Snow (2002), with fascinating information about their plots and their authors – and suggestions for what to read next. The guide comes complete with recommendations of the best editions and translations for every genre from the most enticing crime and punishment to love, sex, heroes and anti-heroes, not to mention all the classics of comedy and satire, horror and many other and many other literary genres. With feature boxes on experimental novels, female novelists, short reviews of interesting film and TV adaptations, and information on how the novel began, this guide will point you to all the classic literature you'll ever need.

*Standards for Adult Correctional Institutions* American Correctional Association,1978

#### **EPA-100-B.** ,2001

 **Juvenile Accountability Incentive Block Grants Program** Rodney L. Albert,United States. Office of Juvenile Justice and Delinquency Prevention,1998 Information Systems and Neuroscience Fred D. Davis,René Riedl,Jan vom Brocke,Pierre-Majorique Léger,Adriane B. Randolph,Thomas Fischer,2020-10-26 This book presents the proceedings of the virtual conference NeuroIS Retreat 2020, June 2–4, hosted in Austria, reporting on topics at the intersection of information systems (IS) research, neurophysiology and the brain sciences. Readers will discover the latest findings from top scholars in the field of NeuroIS, which offer detailed insights on the neurobiology underlying IS behavior, essential methods and tools and their applications for IS, as well as the application of neuroscience and neurophysiological theories to advance IS theory.

 *Mac 911* Christopher Breen,2002 This easy-to-use guide covers troubleshooting tips and tricks for Mac hardware and software, written by the well-known Macworld columnist and Macintosh guru Chris Breen. The book contains troubleshooting tips and techniques for both Mac OS 9 and OS X, and additional projects for making a Macintosh more productive-sharing files, making Mac OS X work more like Mac OS 9, and more.

 Adult-Gerontology Nurse Practitioner Certification Intensive Review, Fourth Edition MARIA T. CODINA. LEIK,2020-12-28 Note to Readers: Publisher does not guarantee quality or access to any included digital components if book is purchased through a third-party seller. Includes 6 months' free ExamPrepConnect Digital Access with

print purchase! If you are studying for the adult-gerontology primary care nurse practitioner certification exam, the highly acclaimed Adult-Gerontology Nurse Practitioner Certification Intensive Review is a must-have resource, and with interactive digital prep included with purchase, it is easier than ever to study for the AGNP exam. Lauded for its concise, well-organized format, this fourth edition has been significantly revised and updated to feature key information about the new AANPCB and ANCC certification exams, all new end-of-chapter review questions, and new full-color images. The fourth edition also features four practice tests with hundreds of new questions and rationales--800 questions in total. Extensive test-taking techniques and question dissection and analysis chapters help you identify the best clues during the problem-solving process so that you can strategically master the certification exam. Designed to help AGNP candidates boost their confidence through intensive review and high-quality questions, the fourth edition continues to provide succinct, precisely targeted need-to-know details of diseases and classic presentations you can expect to see in practice in patients across the life span. Organized by body system, chapters are consistently formatted to include Danger Signals, Normal Findings, Lab Findings, Benign Variants, and Disease Review topics. Each chapter features valuable Exam Tips and Clinical Pearls that highlight key considerations and information likely to be encountered on the exam, ideal for a last-minute refresher before test day. Ensure success by making this essential resource--praised by thousands for helping them pass their certification--a key part of your exam prep study regimen. Key Features: Includes updated information reflecting the new AANPCB and ANCC certification exams Introduces new end-of-chapter review questions to help you assess knowledge application and retention Features four practice tests with hundreds of new questions and rationales Provides a succinct and highly targeted review of diseases commonly seen in primary care, updated clinical information, all new color photos, and Exam Tips and Clinical Pearls to highlight key exam content Outlines Danger Signals, Normal Findings, Lab Findings, and Benign Variants in physical assessment of each body system Delineates strategic question-dissection techniques to simplify the problem-solving process Offers an intensive pharmacology review and review of professional issues--ethical guidelines, professional roles, reimbursement, research, evidence-based medicine and epidemiology, and cultural considerations ExamPrepConnect Features: All the high-quality content from the book Personalized study plan based on exam date 800 questions and answers with rationales--study by topic to identify your strengths and weaknesses Lessons and flashcards on key information and abbreviations Discussion board to connect with nursing exam-prep community Games to make studying fun

Adobe GoLive 4.0, 1999 Adobe GoLive is a professional Web-site design and publishing tool. This book and CD-ROM package, covering GoLive's functions and applications, can be used as a set of self-paced tutorials, or as source material for a course on the subject.

More Important Than the Music Bruce D. Epperson, 2013-10-01 Today, jazz is considered high art, America's national music, and the catalog of its recordings-its discography-is often taken for granted. But behind jazz discography is a fraught and highly colorful history of research, fanaticism, and the intense desire to know who played what, where, and when. This history gets its first full-length treatment in Bruce D. Epperson's More Important Than the Music. Following the dedicated few who sought to keep jazz's legacy organized, Epperson tells a fascinating story of archival pursuit in the face of negligence and deception, a tale that saw curses and threats regularly employed, with fisticuffs and lawsuits only slightly rarer. Epperson examines the documentation of recorded jazz from its casual origins as a novelty in the 1920s and '30s, through the overwhelming deluge of 12-inch vinyl records in the middle of the twentieth century, to the use of computers by today's discographers. Though he focuses much of his attention on comprehensive discographies, he also examines the development of a variety of related listings, such as buyer's guides and library catalogs, and he closes with a look toward discography's future. From the little black book to the full-featured online database, More Important Than the Music offers a history not just of jazz discography but of the profoundly human desire to preserve history itself. Information Systems and Neuroscience Fred D. Davis,René Riedl,Jan vom Brocke,Pierre-Majorique Léger,Adriane B. Randolph,Gernot Müller-Putz,2021-10-29 This book presents the proceedings of the NeuroIS Retreat 2021, June 1-3, virtual conference, reporting on topics at the intersection of information systems (IS) research, neurophysiology and the brain sciences. Readers will discover the latest findings from top scholars in the field of NeuroIS, which offer detailed insights on the neurobiology underlying IS behavior, essential methods and tools and their applications for IS, as well as the application of neuroscience and neurophysiological

 **The Bios Companion** Phil Croucher,2001 This text describes the functions that the BIOS controls and how these relate to the hardware in a PC. It covers the CMOS and chipset set-up options found in most common modern BIOSs. It also features tables listing error codes needed to troubleshoot problems caused by the BIOS. *The Film Handbook* Geoff Andrew,1990 The Film Handbook examines the current status of filmmaking, how film is produced and distributed and its relation with today's digital and web-based climate.

 **The Art of the Snowflake** Kenneth Libbrecht,2007-10-15 Presents a series of detailed photographs of snowflakes from different locations around the world, demonstrating how complex crytalline patterns form and emerge.

> Popular eBook Platforms es to Look for in an Microsoft Office ws 8 Word 2013 Crashes After llation 9186.htm Friendly Interface eBook Recommendations from Microsoft dows 8 Word 2013 Crashes After  $on$  9186.htm

theories to advance IS theory.

Right here, we have countless book **Microsoft Office Windows 8 Word 2013 Crashes After Installation 9186.htm** and collections to check out. We additionally present variant types and as well as type of the books to browse. The gratifying book, fiction, history, novel, scientific research, as without difficulty as various further sorts of books are readily simple here.

As this Microsoft Office Windows 8 Word 2013 Crashes After Installation 9186.htm, it ends up creature one of the favored ebook Microsoft Office Windows 8 Word 2013 Crashes After Installation 9186.htm collections that we have. This is why you remain in the best website to look the unbelievable book to have.

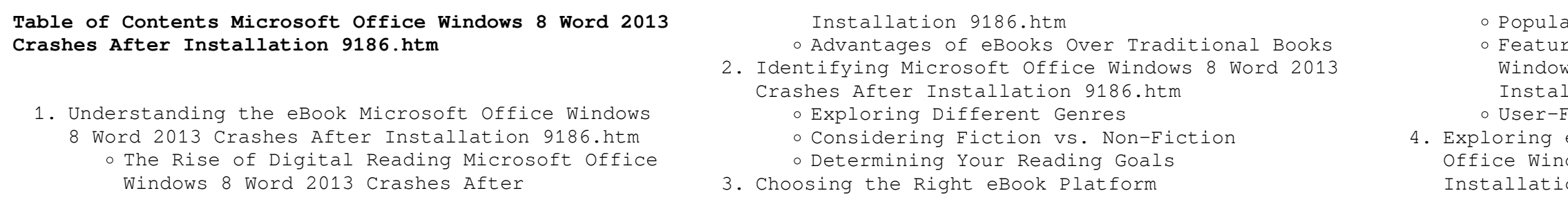

- Personalized Recommendations
- Microsoft Office Windows 8 Word 2013 Crashes After Installation 9186.htm User Reviews and Ratings
- Microsoft Office Windows 8 Word 2013 Crashes After Installation 9186.htm and Bestseller Lists
- 5. Accessing Microsoft Office Windows 8 Word 2013

Crashes After Installation 9186.htm Free and Paid eBooks

- o Setting Reading Goals Microsoft Office Windows 8 Word 2013 Crashes After Installation 9186.htm
- Carving Out Dedicated Reading Time

- Microsoft Office Windows 8 Word 2013 Crashes After Installation 9186.htm Public Domain eBooks
- Microsoft Office Windows 8 Word 2013 Crashes After Installation 9186.htm eBook Subscription Services
- Microsoft Office Windows 8 Word 2013 Crashes After Installation 9186.htm Budget-Friendly Options
- 6. Navigating Microsoft Office Windows 8 Word 2013
	- Crashes After Installation 9186.htm eBook Formats o ePub, PDF, MOBI, and More
		- Microsoft Office Windows 8 Word 2013 Crashes After Installation 9186.htm Compatibility with Devices
		- Microsoft Office Windows 8 Word 2013 Crashes After Installation 9186.htm Enhanced eBook Features
- 7. Enhancing Your Reading Experience
	- Adjustable Fonts and Text Sizes of Microsoft Office Windows 8 Word 2013 Crashes After Installation 9186.htm
	- o Highlighting and Note-Taking Microsoft Office Windows 8 Word 2013 Crashes After Installation 9186.htm
	- Interactive Elements Microsoft Office Windows 8 Word 2013 Crashes After Installation 9186.htm
- 8. Staying Engaged with Microsoft Office Windows 8 Word 2013 Crashes After Installation 9186.htm
	- Joining Online Reading Communities
	- Participating in Virtual Book Clubs
	- Following Authors and Publishers Microsoft Office Windows 8 Word 2013 Crashes After Installation 9186.htm
- 9. Balancing eBooks and Physical Books Microsoft Office Windows 8 Word 2013 Crashes After Installation 9186.htm
	- o Benefits of a Digital Library
	- Creating a Diverse Reading Collection Microsoft Office Windows 8 Word 2013 Crashes After Installation 9186.htm
- 10. Overcoming Reading Challenges
	- o Dealing with Digital Eye Strain
	- Minimizing Distractions
	- Managing Screen Time
- 11. Cultivating a Reading Routine Microsoft Office Windows 8 Word 2013 Crashes After Installation 9186.htm

12. Sourcing Reliable Information of Microsoft Office Windows 8 Word 2013 Crashes After Installation 9186.htm

- Fact-Checking eBook Content of Microsoft Office Windows 8 Word 2013 Crashes After Installation 9186.htm
- Distinguishing Credible Sources 13. Promoting Lifelong Learning Utilizing eBooks for Skill Development Exploring Educational eBooks
- 14. Embracing eBook Trends
	- Integration of Multimedia Elements
	- Interactive and Gamified eBooks

# **Microsoft Office Windows 8 Word 2013 Crashes After Installation 9186.htm Introduction**

with no loss of formatting or missing graphics. Additionally, PDF files can be easily annotated, bookmarked, and searched for specific terms, making them highly practical for studying or referencing. When it comes to accessing Microsoft Office Windows 8 Word 2013 Crashes After Installation 9186.htm books and manuals, several platforms offer an extensive collection of resources. One such platform is Project Gutenberg, a nonprofit organization that provides over 60,000 free eBooks. These books are primarily in the public domain, meaning they can be freely distributed and downloaded. Project Gutenberg offers a wide range of classic literature, making it an excellent resource for literature enthusiasts. Another popular platform for Microsoft Office Windows 8 Word 2013 Crashes After Installation 9186.htm books and manuals is Open Library. Open Library is an initiative of the Internet Archive, a non-profit organization dedicated to digitizing cultural artifacts and making them accessible to the public. Open Library hosts millions of books, including both public domain works and contemporary titles. It also allows users to borrow digital copies of certain books for a limited period, similar to a library lending system. Additionally, many universities and educational institutions have their own digital libraries that provide free access to PDF books and manuals. These libraries often offer academic texts, research papers, and technical manuals, making them invaluable resources for students and researchers. Some notable examples include MIT OpenCourseWare, which offers free access to course materials from the Massachusetts Institute of Technology, and the Digital Public Library of America, which provides a vast collection of digitized books and historical documents. In conclusion, Microsoft Office Windows 8 Word 2013 Crashes After Installation 9186.htm books and manuals for download have transformed the way we access information. They provide a cost-effective and convenient means of acquiring knowledge, offering the ability to access a vast library of resources at our fingertips. With platforms like Project Gutenberg, Open Library, and various digital libraries offered by educational institutions, we have access to an ever-expanding collection of books and manuals. Whether for educational, professional, or personal purposes, these digital resources serve as valuable tools for continuous learning and self-improvement. So why not take advantage of the vast world of Microsoft Office Windows 8 Word 2013 Crashes After Installation 9186.htm books and manuals for download and embark on your journey of knowledge?

In todays digital age, the availability of Microsoft Office Windows 8 Word 2013 Crashes After Installation 9186.htm books and manuals for download has revolutionized the way we access information. Gone are the days of physically flipping through pages and carrying heavy textbooks or manuals. With just a few clicks, we can now access a wealth of knowledge from the comfort of our own homes or on the go. This article will explore the advantages of Microsoft Office Windows 8 Word 2013 Crashes After Installation 9186.htm books and manuals for download, along with some popular platforms that offer these resources. One of the significant advantages of Microsoft Office Windows 8 Word 2013 Crashes After Installation 9186.htm books and manuals for download is the costsaving aspect. Traditional books and manuals can be costly, especially if you need to purchase several of them for educational or professional purposes. By accessing Microsoft Office Windows 8 Word 2013 Crashes After Installation 9186.htm versions, you eliminate the need to spend money on physical copies. This not only saves you money but also reduces the environmental impact associated with book production and transportation. Furthermore, Microsoft Office Windows 8 Word 2013 Crashes After Installation 9186.htm books and manuals for download are incredibly convenient. With just a computer or smartphone and an internet connection, you can access a vast library of resources on any subject imaginable. Whether youre a student looking for textbooks, a professional seeking industry-specific manuals, or someone interested in self-improvement, these digital resources provide an efficient and accessible means of acquiring knowledge. Moreover, PDF books and manuals offer a range of benefits compared to other digital formats. PDF files are designed to retain their formatting regardless of the device used to open them. This ensures that the content appears exactly as intended by the author,

# **FAQs About Microsoft Office Windows 8 Word 2013 Crashes After Installation 9186.htm Books**

How do I know which eBook platform is the best for me?

Finding the best eBook platform depends on your reading preferences and device compatibility. Research different platforms, read user reviews, and explore their features before making a choice. Are free eBooks of good quality? Yes, many reputable platforms offer high-quality free eBooks, including classics and public domain works. However, make sure to verify the source to ensure the eBook credibility. Can I read eBooks without an eReader? Absolutely! Most eBook platforms offer webbased readers or mobile apps that allow you to read eBooks on your computer, tablet, or smartphone. How do I avoid digital eye strain while reading eBooks? To prevent digital eye strain, take regular breaks, adjust the font size and background color, and ensure proper lighting while reading eBooks. What the advantage of interactive eBooks? Interactive eBooks incorporate multimedia elements, quizzes, and activities, enhancing the reader engagement and providing a more immersive learning experience. Microsoft Office Windows 8 Word 2013 Crashes After Installation 9186.htm is one of the best book in our library for free trial. We provide copy of Microsoft Office Windows 8 Word 2013 Crashes After Installation 9186.htm in digital format, so the resources that you find are reliable. There are also many Ebooks of related with Microsoft Office Windows 8 Word 2013 Crashes After Installation 9186.htm. Where to download Microsoft Office Windows 8 Word 2013 Crashes After Installation 9186.htm online for free? Are you looking for Microsoft Office Windows 8 Word 2013 Crashes After Installation 9186.htm PDF? This is definitely going to save you time and cash in something you should think about. If you trying to find then search around for online. Without a doubt there are numerous these available and many of them have the freedom. However without doubt you receive whatever you purchase. An alternate way to get ideas is always to check another Microsoft Office Windows 8 Word 2013 Crashes After Installation 9186.htm. This method for see exactly what may be included and adopt these ideas to your book. This site will almost certainly help you save time and effort, money and stress. If you are looking for free books then you really should consider finding to assist you try this. Several of Microsoft Office Windows 8 Word 2013 Crashes After Installation 9186.htm are for sale to free while some are payable. If you arent sure if the books you would like to download works with for usage along with your computer, it is possible to download free trials. The free guides make it easy for someone to free access online library for download books to your device. You can get free download on free trial for lots of books categories. Our library is the biggest of these that have literally hundreds of thousands of different products categories represented. You will also see that there are specific sites catered to different product types or categories, brands or niches related with Microsoft Office Windows 8 Word 2013 Crashes After Installation

9186.htm. So depending on what exactly you are searching, you will be able to choose e books to suit your own need. Need to access completely for Campbell Biology Seventh Edition book? Access Ebook without any digging. And by having access to our ebook online or by storing it on your computer, you have convenient answers with Microsoft Office Windows 8 Word 2013 Crashes After Installation 9186.htm To get started finding Microsoft Office Windows 8 Word 2013 Crashes After Installation 9186.htm, you are right to find our website which has a comprehensive collection of books online. Our library is the biggest of these that have literally hundreds of thousands of different products represented. You will also see that there are specific sites catered to different categories or niches related with Microsoft Office Windows 8 Word 2013 Crashes After Installation 9186.htm So depending on what exactly you are searching, you will be able tochoose ebook to suit your own need. Thank you for reading Microsoft Office Windows 8 Word 2013 Crashes After Installation 9186.htm. Maybe you have knowledge that, people have search numerous times for their favorite readings like this Microsoft Office Windows 8 Word 2013 Crashes After Installation 9186.htm, but end up in harmful downloads. Rather than reading a good book with a cup of coffee in the afternoon, instead they juggled with some harmful bugs inside their laptop. Microsoft Office Windows 8 Word 2013 Crashes After Installation 9186.htm is available in our book collection an online access to it is set as public so you can download it instantly. Our digital library spans in multiple locations, allowing you to get the most less latency time to download any of our books like this one. Merely said, Microsoft Office Windows 8 Word 2013 Crashes After Installation 9186.htm is universally compatible with any devices to read.

## **Microsoft Office Windows 8 Word 2013 Crashes After Installation 9186.htm :**

Study guide and solutions manual for Organic chemistry Study guide and solutions manual for Organic chemistry : structure and function · Genre: Problems and exercises · Physical Description: x, 519 pages : ... Organic Chemistry: Structure and Function - 6th Edition Our resource for Organic Chemistry: Structure and Function includes answers to chapter exercises, as well as detailed information to walk you through the ... K. Peter C. Vollhardt, Neil E. Schore - Study Guide and ... Peter C. Vollhardt, Neil E. Schore - Study Guide and Solutions Manual For Organic Chemistry - Structure and Function, 6th-W. H. Freeman (2010) PDF ... Organic Chemistry 6th Edition Textbook Edition Marc Loudon and others in this series. View step-by-step homework solutions for your homework. Solutions Manual for the 6th Edition of the Textbook Jul 3, 2019 — Resonance in Organic Compounds ·

Solutions Textbook solutions for Organic Chemistry 6th Previous. Chrysler Dodge 42LE (A606) Transaxle Rebuild Stereochemistry in Organic Compounds (Chirality, Stereoisomers, R/S, d/l, Fischer Projections). Who is online. Organic Chemistry 6th Edition Textbook Solutions Access Organic Chemistry 6th Edition solutions now. Our solutions are written by Chegg experts so you can be assured of the highest quality! Study Guide and Solutions Manual for Organic Chemistry Jul 1, 2022 — Study Guide and Solutions Manual for Organic Chemistry ; by Joel Karty (Author, Elon University), ; ISBN · 978-0-393-87749-6 ; ABOUT THE BOOK. Study Guide and... by K. Peter C. Vollhardt and Neil E. ... Study Guide and Solutions Manual for Organic Chemistry Structure and Function 6th Edition (Sixth Ed) 6e By Neil Schore & Peter Vollhardt 2009 [K. Peter C. Organic Chemistry Structure And Function Solution Manual Get instant access to our step-by-step Organic Chemistry Structure And Function solutions manual. Our solution manuals are written by Chegg experts so you ... Organic Chemistry Solutions Manual : r/UCDavis Hi! I am in dire need of the solutions manual to the 6th edition of the organic chemistry book by Vollhardt and Schore. A606 42LE ATSG Rebuild Manual Transmission ... A-606 42LE ATSG Techtran rebuild/overhaul manuals cover transmission assembly, dis-assembly, diagnosis, and troubleshooting. Fully Illustrated. Chrysler A606 ATSG Transmission Rebuild Manual 42LE ... A606 42LE ATSG Techtran rebuild overhaul manuals cover transmission assembly, disassembly, diagnosis, and troubleshooting. Fully Illustrated. Chrysler A606 (42LE) 93 - 02 Model Years Tech Service ... ATSG 62400 1993-02 Chrysler A606 (42LE) Transmission Repair Manual ; Part #: 62400 ; Customer Service Unsubscribe From Our List ; Resources About Us ; Popular ... ATSG Chrysler A606 42LE Transmission Rebuild Manual ... ATSG Chrysler A606 42LE Transmission Rebuild Manual Mini CD [Automatic Transmission Service Group] on Amazon.com. \*FREE\* shipping on qualifying offers. 58TM00 A606 42LE Transmission repair manual (MINI cd ) This A606 42LE Transmission repair manual contains service and identification, trouble shooting, transmission removal and installation information, transmission ... Chrysler A604 A606 ATSG Code Book Service Manual ... ATSG rebuild, overhaul manuals cover transmission assembly, dis-assembly, diagnosis, and troubleshooting. Fully Illustrated. Chrysler A604 A606 ATSG Code Book ... Repair, Rebuild, Technical, Manual, A606, 42LE Online Store 318-746-1568 | 877-406-0617 Transmission, Parts, Repair, Rebuild, Shreveport, Bossier, auto repair | Call us today for a free quote. ATSG Manual Repair Rebuild Transmission Guide A606 ... ATSG Manual Repair Rebuild Transmission Guide A606 (42LE) Transaxle Mini CD · ATSG Automatic Transmission Service Group · Write a Review · Recommended. Manual ... 42LE/A606 Chrysler/Dodge tranny rebuild manual in PDF format. Detailed procedures, diagrams, diags, specs, troubleshooting and exploded views. DIY and save. ATSG Rebuild Manual on CDROM Chrsyler A606

*6*

(42LE ... ATSG Rebuild Manual on CDROM Chrsyler A606 (42LE) Overdrive Automatic Transaxle ... The well illustrated, easy to read manuals from Automatic Transmission Service ... Options as a Strategic Investment by McMillan, Lawrence G. Lawrence G. McMillan is the author of Options As a Strategic Investment, the best-selling work on stock and index options strategies, which has sold over ... Options as a Strategic Investment: Fifth Edition This is the most complete book. It addresses the main strategies, in a very didactic way, teaches how to set them up, manage them and evaluate which strategies ... Options as a Strategic Investment: Fifth Edition This updated and revised Fifth Edition of the bestselling Options as a Strategic Investment gives you the latest markettested tools for improving the earnings ... Options As A Strategic Investment - Best Option Trading Book This updated and revised fifth edition of the bestselling

Options as a Strategic Investment gives you the latest market-tested tools for improving the earnings ... Options as a Strategic Investment: Fifth Edition (Hardcover) This updated and revised Fifth Edition of the bestselling Options as a Strategic Investment gives you the latest market-tested tools for improving the earnings ... Options as a Strategic Investment by Lawrence G. McMillan "Options as a Strategic Investment" is nothing short of a trading bible for anyone interested in options. The level of detail in this book is unparalleled, ... Study Guide for Options as a Strategic Investment 5th ... This Study Guide for the Fifth Edition of Options as a Strategic Investment will help you maximize your understanding of options, thereby increasing your ... Options As A Strategic Investment book by Lawrence G. ... The market in listed options and non-equity option products provides investors and traders with a wealth of new, strategic opportunities for managing their ... Options as a

Strategic Investment: Fifth Edition - Hardcover This updated and revised Fifth Edition of the bestselling Options as a Strategic Investment gives you the latest market-tested tools for improving the earnings ...

Best Sellers - Books ::

[applied surface thermodynamics second edition](http://www.forumswindows8.com/textbooks/browse/?k=Applied_Surface_Thermodynamics_Second_Edition.pdf) [astro boy rocket ball picture book beginner reader no](http://www.forumswindows8.com/textbooks/browse/?k=Astro-Boy-Rocket-Ball-Picture-Book-Beginner-Reader-No-2.pdf)

[artaud the theatre and its double](http://www.forumswindows8.com/textbooks/browse/?k=artaud-the-theatre-and-its-double.pdf) [atlas copco zt 275 manual](http://www.forumswindows8.com/textbooks/browse/?k=Atlas-Copco-Zt-275-Manual.pdf) [asana pranayama mudra bandha](http://www.forumswindows8.com/textbooks/browse/?k=asana_pranayama_mudra_bandha.pdf) [2](http://www.forumswindows8.com/textbooks/browse/?k=Astro-Boy-Rocket-Ball-Picture-Book-Beginner-Reader-No-2.pdf) [atls](http://www.forumswindows8.com/textbooks/browse/?k=atls.pdf) [atkins diet shopping list phase 1](http://www.forumswindows8.com/textbooks/browse/?k=Atkins_Diet_Shopping_List_Phase_1.pdf)

[association of official analytical chemists aoac](http://www.forumswindows8.com/textbooks/browse/?k=Association-Of-Official-Analytical-Chemists-Aoac.pdf)

[apocrifi dell antico testamento volume 1](http://www.forumswindows8.com/textbooks/browse/?k=apocrifi_dell_antico_testamento_volume_1.pdf) [arfken solution 7th](http://www.forumswindows8.com/textbooks/browse/?k=Arfken_Solution_7th.pdf)